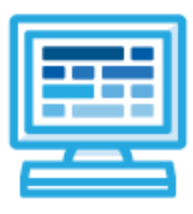

**CodeHS**

# **Web Development Capstone Syllabus 1 year for High School (145-155 contact hours)**

## **Course Overview and Goals**

The Web Development Capstone Course is intended to teach students the fundamentals of web development in a project-based learning environment. Students will be taught the basic elements of web development, such as web hosting, file organization, and incorporating Javascript into HTML files. Over the course of the school year, students will collaboratively and independently design, develop and implement functional and responsive web pages using these foundational skills.

**Learning Environment:** The course utilizes a blended classroom approach. The content is fully web-based, with students writing and running code in the browser. Teachers utilize tools and resources provided by CodeHS to leverage time in the classroom and give focused 1-on-1 attention to students. Each unit of the course is broken down into lessons. Lessons consist of video tutorials, short quizzes, example programs to explore, and written programming exercises, adding up to over 100 hours of hands-on programming practice in total. Each unit ends with a comprehensive unit test that assesses student's mastery of the material from that unit as well as challenge problems where students can display their understanding of the material.

**Programming Environment:** Students write and run JavaScript and HTML programs in the browser using the CodeHS editor.

**More information:** Browse the content of this course at <https://codehs.com/course/7968>

**Prerequisites:** This course is the third course in the Web Development pathway. It is designed ideally for students who have an introductory knowledge of HTML, CSS, and Javascript. Students who have completed the CodeHS Web Design, Intro to Programming in Javascript, or AP Computer Science Principles courses are eligible to complete this course.

## **Course Breakdown**

#### **Unit 1: Introduction to JavaScript in HTML (3 weeks/15 hours)**

Students learn about the script tag, and how it can be used to write JavaScript code in their HTML files. Students are also introduced to useful JavaScript methods that can be used to alter the state of the CSS and HTML of a webpage, as well as how the Document Object Model supports the ability to make such changes.

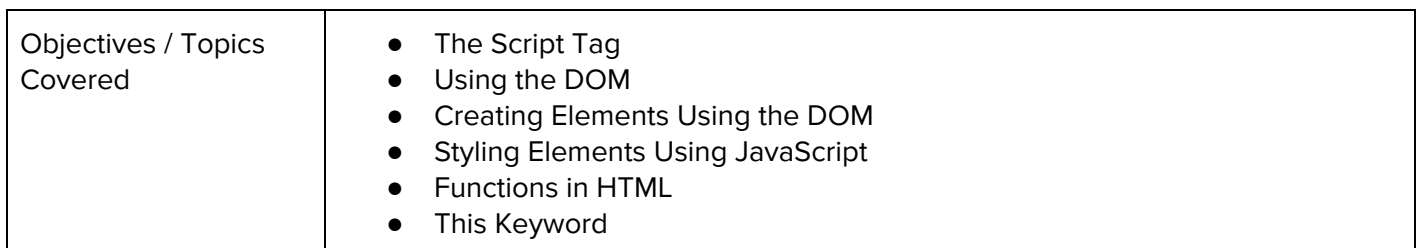

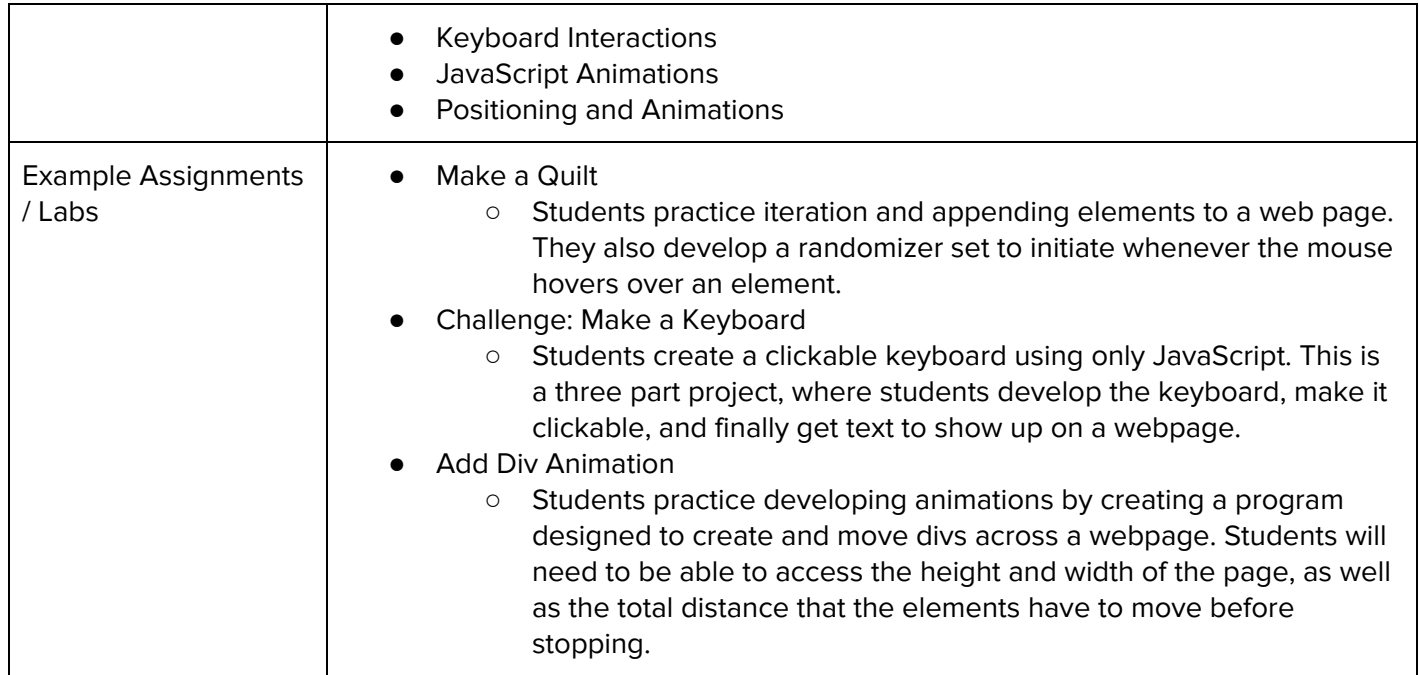

### **Unit 2: Using JavaScript Libraries (2 weeks/ 10 hours)**

Students are introduced to jQuery, a JavaScript library that makes webpage interaction easier. Students will learn the basic syntax of jQuery, how to incorporate it in their webpages, and useful methods that help animate and change the responsiveness of their websites.

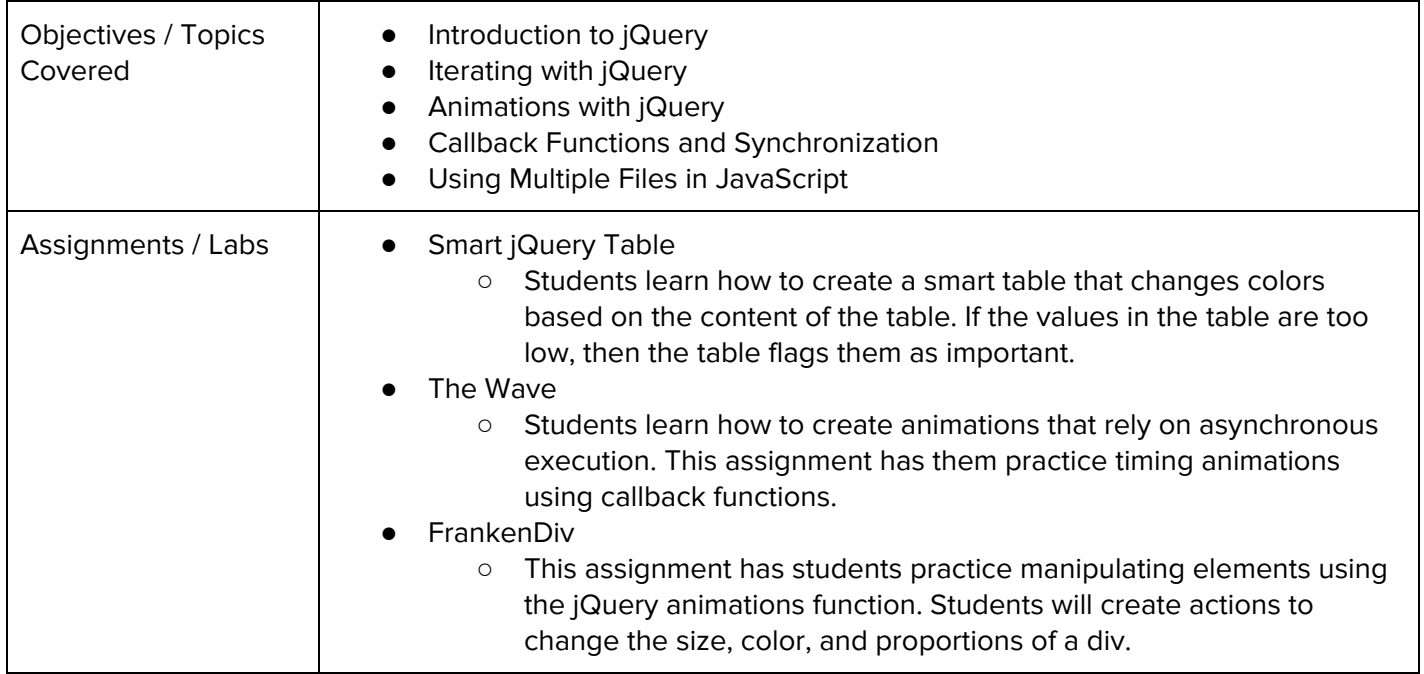

#### **Unit 3: Project: Build an Interactive Resume (2-3 weeks/ 10-15 hours)**

Students will create a single page, interactive resume. Students will be expected to add several animations using jQuery to prove their ability to modify HTML and CSS. This unit also examines web design theories that can help students improve the aesthetics of their resumes, and to evaluate the quality of a website based on its layout.

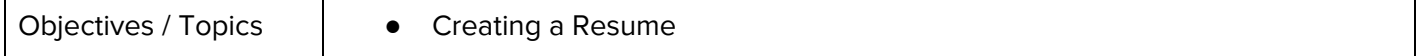

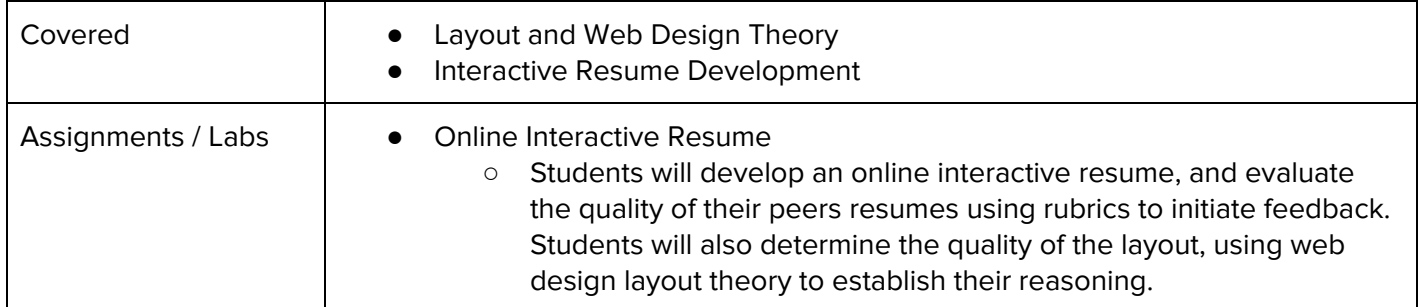

#### **Unit 4: Storing and Collecting Data (4-5 weeks/ 20-25 hours)**

This unit will explore the role that data plays in creating websites. Students will learn about the various ways that data is taken from web pages, as well as ways to secure themselves from unwanted data collection. Students will also learn how to incorporate data collection into their own websites, and collect simple information from users.

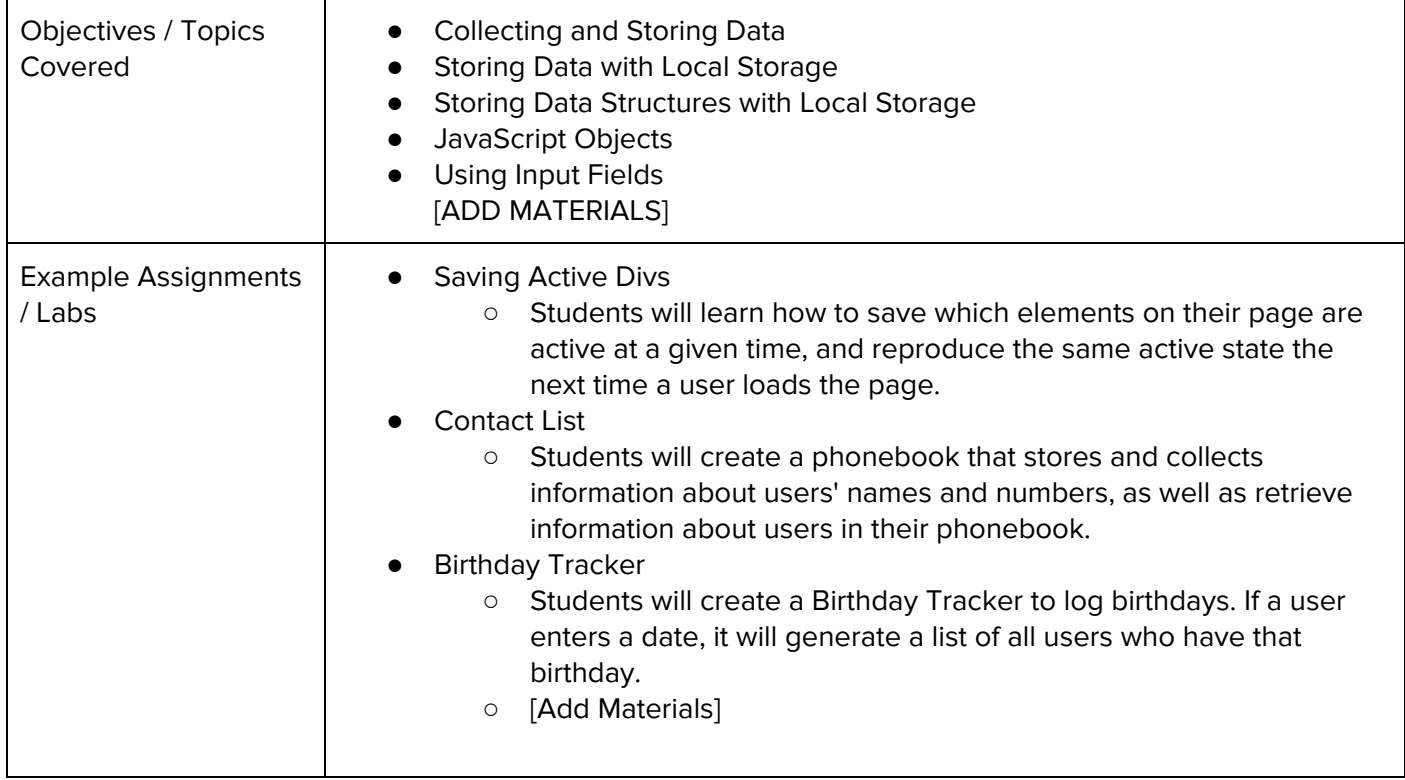

#### **Unit 5: Project: Collecting Data (2-3 weeks/ 10-15 hours)**

Students will create a multi-file webpage that tracks the number of clicks that items of content on the site receive, allowing the web owner to make decisions about which content should be kept, and which should be changed out the next time that they update their site. Students will test out one another's webpages, and write a written response highlighting the content that they will change on the next iteration and why.

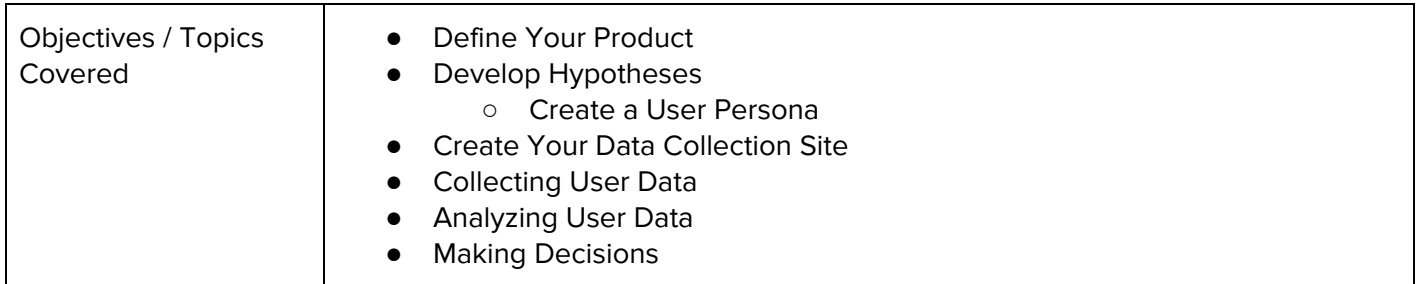

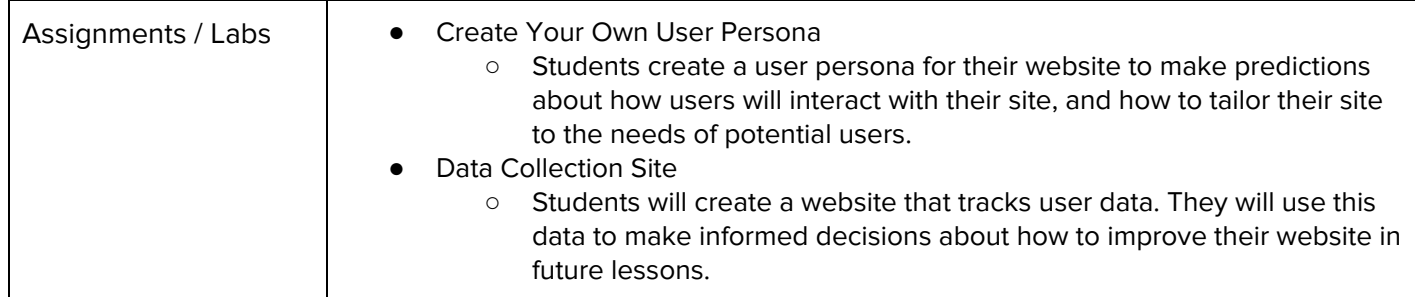

#### **Unit 6: How to Build and Maintain a Website (2 weeks/ 10 hours)**

While students can run functional and responsive websites on CodeHS, this unit explores how students can create and run websites without the help of CodeHS. This unit will explore how to store web files, secure a domain name, and maintain a website. The majority of the lessons will be explanatory - students will not be expected to host and maintain a webpage off CodeHS, but will be given the tools needed to do so if they desire.

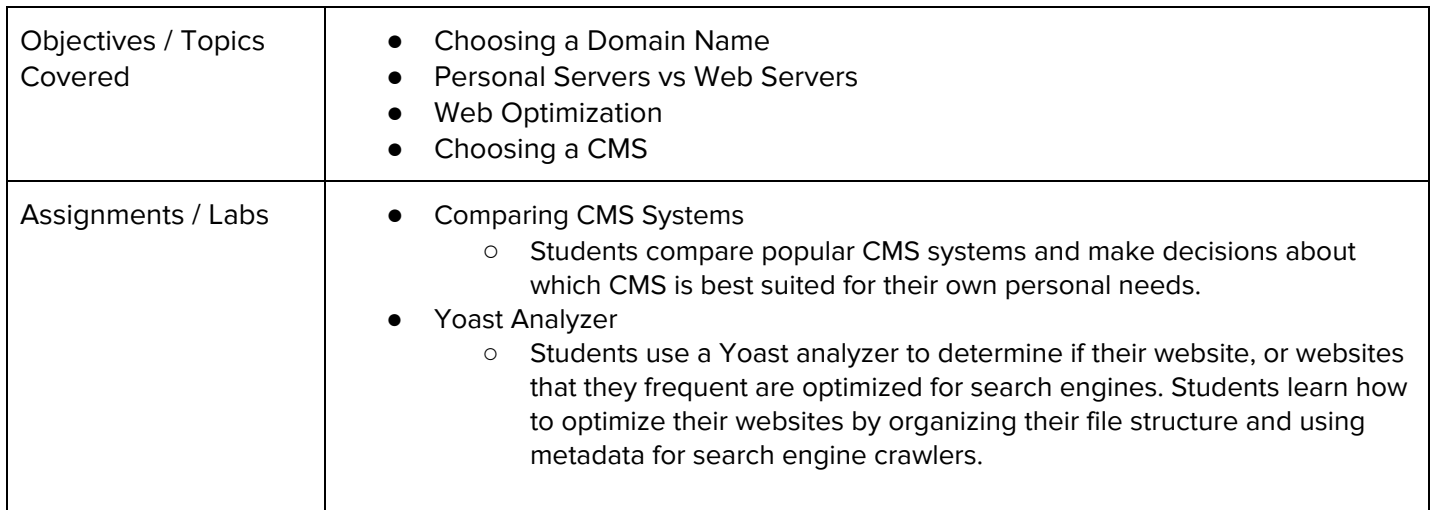

#### **Unit 7: Final Project (2-4 weeks/ 10-20 hours)**

Students will be tasked with creating a website of their own choosing. The website will have to follow specific criteria - certain number of pages, responsiveness, and use of APIs. Students will go through a feedback process, and learn about making their websites more accessible to a wide array of users.

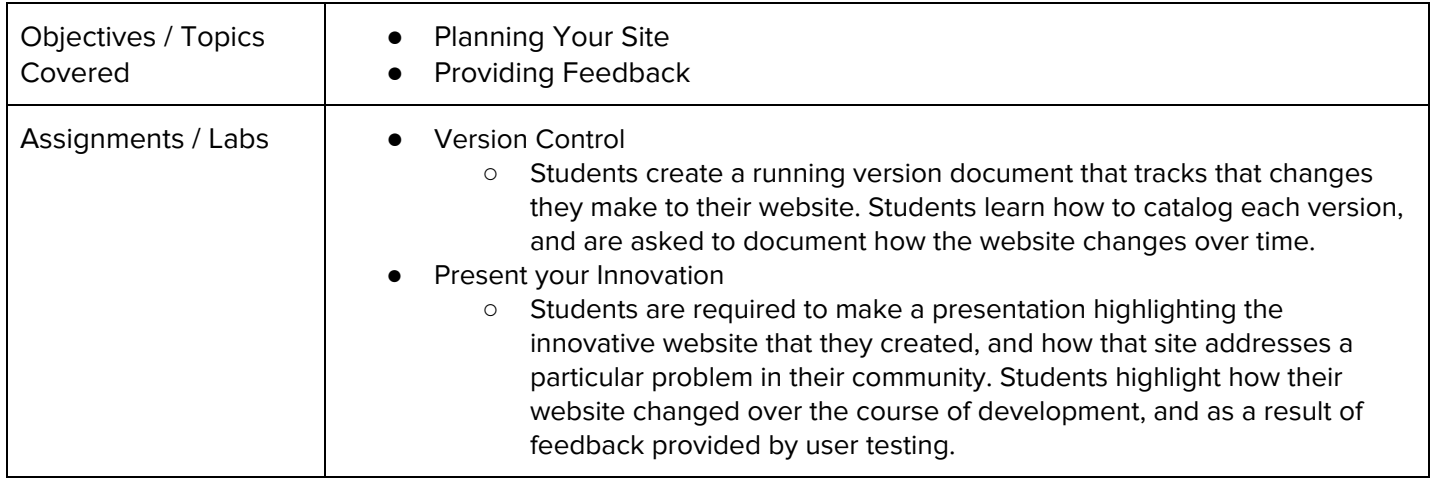

#### **Supplemental Modules:**

This course offers two supplemental modules, **HTML Bootcamp and JavaScript Bootcamp.** These modules are designed to refresh students on concepts in HTML/CSS and JavaScript that they have learned in previous courses. Each lesson is designed to last **45 minutes - 1 hour**.

The course materials for the two bootcamps are as follows:

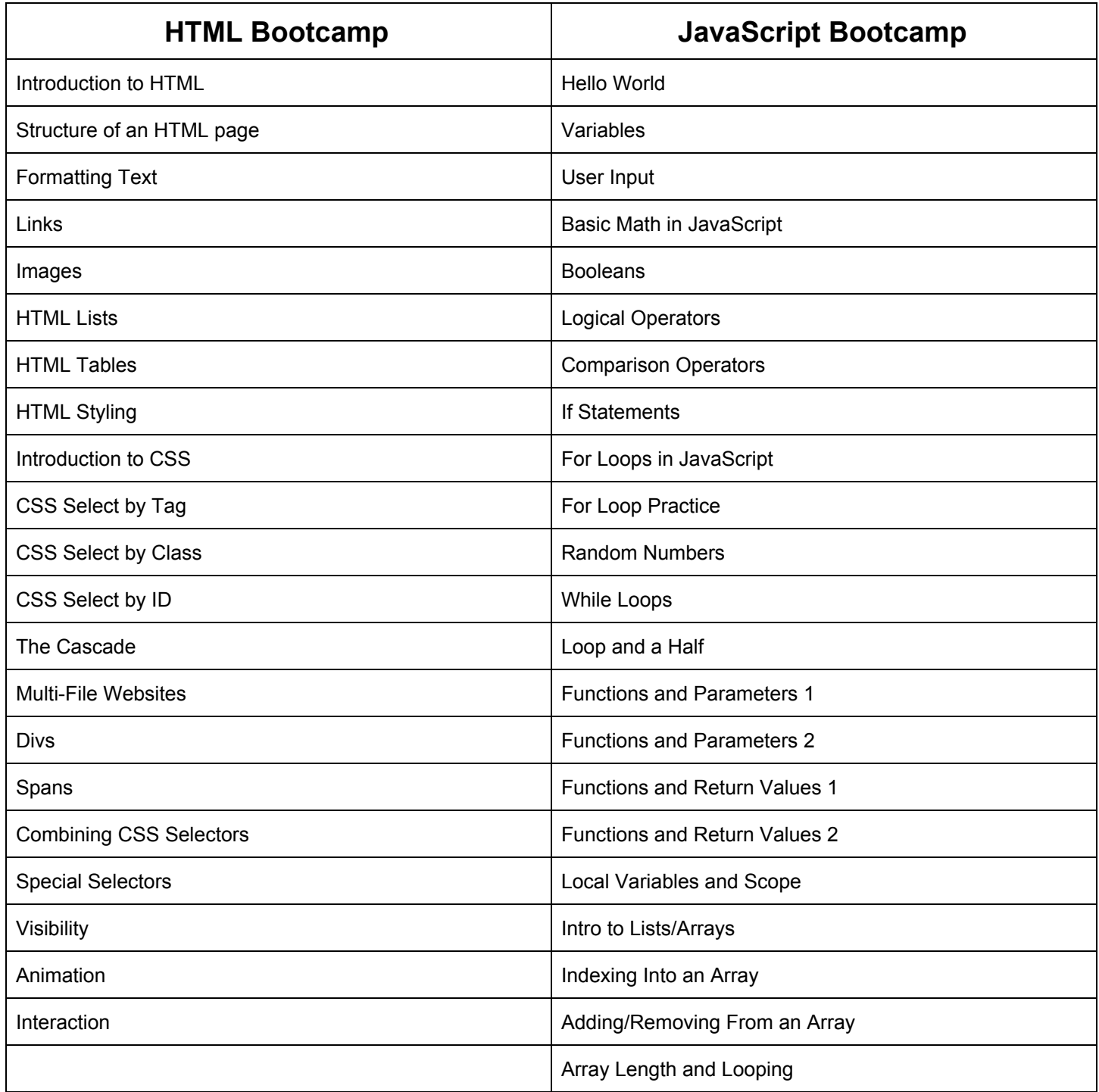